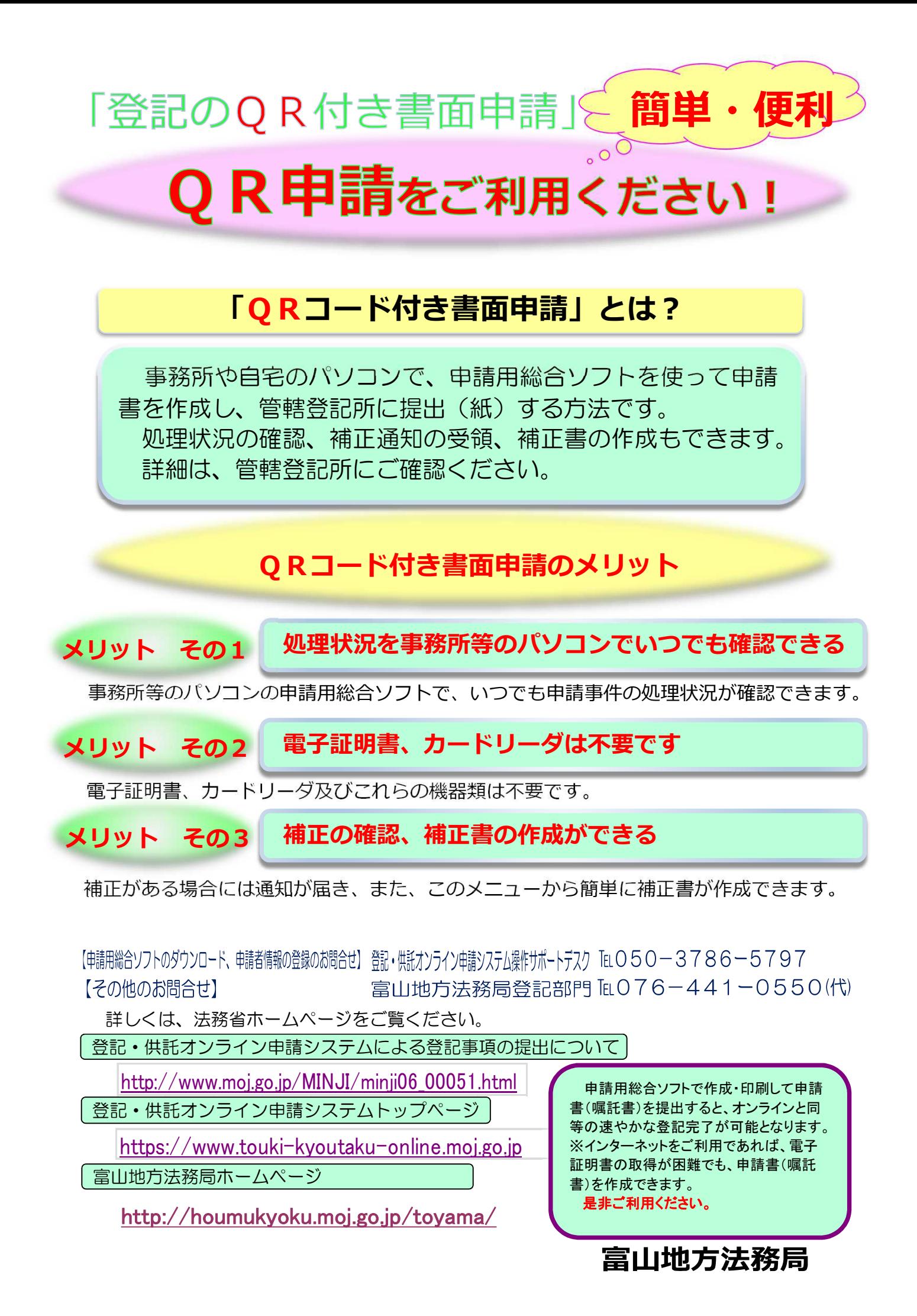

## 「QRコード付き書面申請」の利用手順

「QRコード付き書面申請」とは、不動産登記及び商業・法人登記の申請書(嘱 託書)を申請用総合ソフトで作成・印刷し、管轄登記所に申請書(紙)を提出する ものです。申請方法は、以下の手順です。

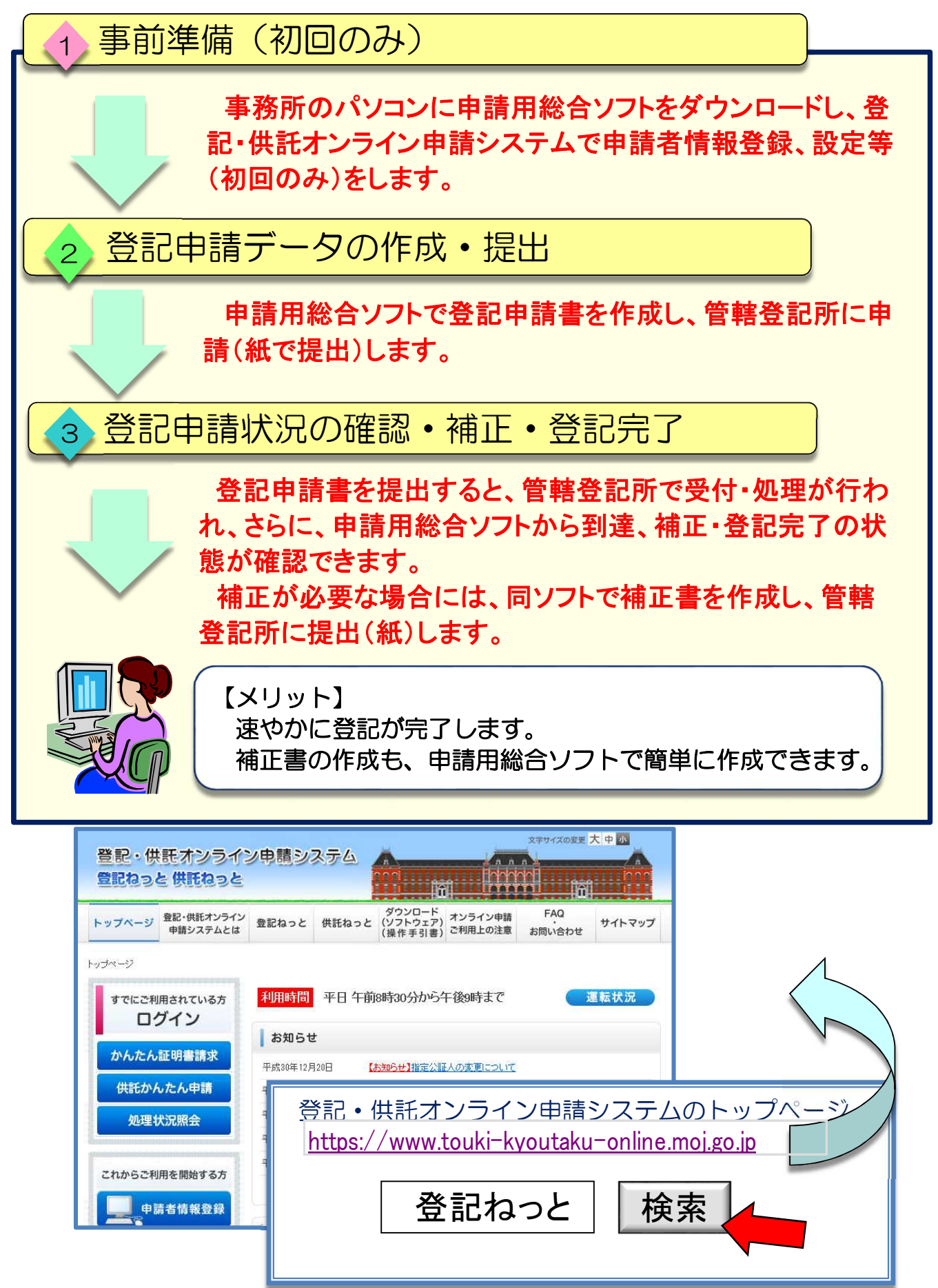